# Apple Ipad Keyboard Manual

Yeah, reviewing a ebook Apple Ipad Keyboard Manual could accumulate your close links listings. This is just one of the solutions for you to be successful. As understood, skill does not suggest that you have fantastic points.

Comprehending as competently as covenant even more than extra will allow each success. neighboring to, the declaration as with ease as keenness of this Apple Ipad Keyboard Manual can be taken as with ease as picked to act.

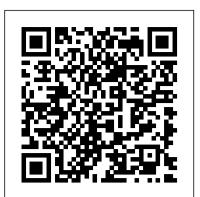

# IPad Air 4 User Manual Independently Published

Ready to move to the Mac? This incomparable guide helps you make a smooth transition. New York Times columnist and Missing Manuals creator David Pogue gets you past three challenges: transferring your stuff, assembling Mac programs so you can do what you did with Windows, and learning your way around Mac OS X. Learning to use a Mac is not a piece of cake, but once you do, the rewards are oh-so-much better. No viruses, worms, or spyware. No questionable firewalls or inefficient permissions. Just a beautiful machine with a thoroughly reliable system. Whether you're using Windows XP or Windows 7, we've got you covered. Transfer your stuff. Moving files from a PC to a Mac is the easy part. This guide gets you through the tricky things: extracting your email, address book, calendar, Web bookmarks, buddy list, desktop pictures, and MP3 files. Re-create your software suite. Big-name programs from Microsoft, Adobe, and others are available in both Mac and Windows versions. But hundreds of other programs are Windows-only. Learn the Macintosh equivalents and how to move data to them. Learn Mac OS X Lion. Once you've moved into the Macintosh mansion, it's time to learn your way around. You're in good hands with the author of Mac OS X: The Missing Manual, the #1 bestselling guide to Mac OS X.

IPad Air 4th Generation User Guide Lulu.com There is much to learn about the new generation of iPad, and the iPad 2 Survival Guide is the flagship guide for Apple 's newest creation. The iPad 2 Survival Guide organizes the wealth of knowledge about the iPad 2 into one place, where it can be easily accessed and navigated for quick reference. This guide comes with countless screenshots, which complement the step-by-step instructions and help you to realize the iPad's full potential. The iPad 2 Survival Guide provides useful information not discussed in the iPad manual, such as tips and tricks, hidden features, and troubleshooting advice. You will also learn how to download FREE games and FREE eBooks, how to PRINT right from your iPad, and how to make VIDEO CALLS using FaceTime. Whereas the official iPad 2 manual is stagnant, this guide goes above and beyond by discussing recent known issues and solutions that may be currently available. This information is constantly revised for a complete, up-to-date manual. This iPad 2 guide includes: Getting Started: - Button Layout - Before First Use - Navigating the Screens - Setting Up Wi-Fi - Setting Up an Email Account - Using Email -Logging In to the Application Store - Using FaceTime - Placing a FaceTime Call - Moving the Picture-in-Picture Display - Taking Pictures -Capturing Videos - Browsing and Trimming Captured Videos - Using iTunes to Import Videos -Viewing a Video - Using the iPod Application - Using the iTunes Application - Sending Pictures and Videos via Email - Setting a Picture as Wallpaper -Viewing a Slideshow - Importing Pictures Using iPhoto - Creating Albums Using iPhoto Advanced topics: - 161 Tips and Tricks for the iPad - Setting the iPad Switch to Mute or Lock Rotation -Downloading Free Applications - Downloading Free eBooks - Adding Previously Purchased and Free eBooks to the iBooks app - Updating eBooks in the iBooks app - Using the Kindle Reader for iPad -Using the iBooks Application - Using the iBooks Internal Dictionary - Highlighting and Taking Notes in iBooks - Turning On VoiceOver - Printing Directly from the iPad - Printing Web Pages - Moving a Message to Another Mailbox or Folder - Changing the Default Signature - Setting the Default Email Account - Changing How You Receive Email -Saving a Picture Attachment - Managing Contacts -Setting Up a 3G Account - Turning Data Roaming On and Off - AT&T Data Plans Explained - Using the Safari Web Browser - Blocking Pop-Up Windows -Managing Applications - Deleting Applications -Setting a Passcode Lock - Changing Keyboard Settings - Tips and Tricks - Maximizing Battery Life - Printing Pictures Without a Wireless Printer -Viewing Applications on an HD TV -Troubleshooting - Resetting Your iPad Simplified Apple IPad Pro Manual "O'Reilly Media, Inc." Getting a new iPad Pro is exciting; it can almost feel like getting a new toy. If you've already had an iPad Pro, then

Pro will throw you a curveball because the Apple's latest iPadOS 13.4 operating system, offers a heap of new features. Apple's iPad Pro is no longer just a consumption device or a casual tablet for light work -it is a full-on contentcreation, multitasking, mouse-wielding, portable device that can How to Enable Dark Mode How to Install and Download the iOS 13 get the job done. The iPad Pro comes with a faster A12Z Bionic and iPadOS on your iPad Pro How to Use Look Around feature in processor, dual rear cameras, a new LiDAR scanner for improved augmented reality capabilities, improved audio, and an optional Magic Keyboard accessory that adds a trackpad to App Limits How to Use the New Reminders app How to Use Swipe the iPad for the first time. This book contains beginners to advanced tips and tricks that will help you to master your iPad Apple How to Remove Location Details from your Photos How to Pro and iPadOS 13.4 easily. Get your copy now!Additional value for this book: A well organized table of content that you can easily reference to get details quickly and more efficientlyStep-by-step instructions on how to operate your iPad and Undo How to Connect to Paired Bluetooth Devices or Wi-fi from Pro in the simplest terms. Latest tips and tricks to help you maximize your iPad Pro to the fulles

## IPad 2 Lulu.com

Apple has released the latest iPad Pro 2021, which comes with several features. This includes the new mini LED technology which gives you better control over the backlight and reduces the risk of screen burning. The Apple iPad Pro 2021 also comes in new exciting productive activities with your new iPad. colors and can work with so many Apple accessories at a go, it also supports using an This user guide unfolds the new feature of the newest iPad device external hard drive. Thus, an exciting time for Apple users and lovers of the iPad series as the device can be purchased at a very affordable price, making it worth the money especially for people who use the iPad Pro for generation will be able to take advantage of all the new features in work purposes. iPad Pro 2021 is one of the best devices on the market that will meet all your computer needs, so be prepared to learn the basics to advance and become a Pro through this guidebook. This book will help you understand the Apple iPad Pro 2021 full potential as you will learn about: Accessories that can work with your device Using Truetone display Customizing your home screen and dock Using gestures to work effectively How to connect a Trackpad The use of the lidar sensor on your device Purchasing iCloud storage for backup Using an external battery Enabling flash on your device Scanning QR codes Changing your camera resolution settings Accessing your notification Using the apple pencil for note-taking Enabling find my device Using the map Setting Up Siri Screen Time Setup Customizing Homescreen and Dock How To Switch Between Apps Getting Access To Your Control Center And Setup Using Gestures On iPad Pro 2021 To Work Effectively Taking Screenshot with Your Device Taking Screenshot with Your Apple Pencil Scanning QR Codes With Your Camera Gestures You Can Use To Open Camera How To Change Your Camera Resolution In Getting Started Set Up Ipad Set Up And Turn On Turn On And Set Settings How To Use A Slide Over And Split View How To Connect A Trackpad, Mouse, And Keyboard And many more!! You Can Download FREE with Kindle Unlimited and Configure Various Setting on Your Device. So what are you waiting Messages Report People Reply To A Particular Message In A for? Scroll up and Click the Orange - BUY NOW WITH 1-CLICK BUTTON- on the top right corner and Download Now !!! You won't regret you did See you inside!!!

chances are you already know how it works. But the 2020 iPad external storage drive with your iPad How to sketch and draw with the Apple pencil How to download and install fonts How to share music over AirPods How to Use Cycle Tracking in Health How to Use your iPad as Second Mac Display How to Use the Find My App How to Edit Photos and Rotate Videos How to Use "Sign IN with Apple"

> Apple Maps How to Customize Your Memoji and Animoji How to Play Live Radio Through Siri How to Use Screen Time How to Set Typing Complete list of the keyboard shortcuts as confirmed by Set a Profile picture and Name in iMessages How to Set Optimized Battery Charging How to Pair your iPad with a DualShock 4 and Xbox one S How to Use the New Gestures for Copy, Cut, Paste, Redo

Control Center How to Download Large Apps over Cellular Network How to Scan Documents and Save screenshots Straight to Files App Operating the Safari Browser in iPadOS And lots more! Value Add for this book A detailed table of content that you can always reference to get details quickly and more efficiently. Step by step instructions on how to operate your device in the simplest terms, easy for all to understand. Latest tips and tricks to help you enjoy your device to the fullest. Click on Buy Now to get this book and begin to do more

IPad Pro 2021 (5th Gen) User Guide Independently Published and what the iPad 8th generation can do as well as the best application you will enjoy. The iPad is Apple's middle-of-the-road tablet with the traditional screen size of 10.2", this 8th generation model with chip newest iteration of iPadOS, version 14. The iPad 8th iPadOS 14. The iPad 8th generation is available in both 32 GB and 128 GB variants. It features a 10.2" LED Retina display with IPS technology, 500nits brightness, and 2160x1620 resolution, and Apple Pencil. A new visual status in the Home app prioritizes the accessories that most need your attention and allows you to easily control them. The larger texts and the colorful graphics in this book are written keeping you in mind and help you to manage, personalize and use your new iPad in an optimal way. you'll also discover how to customize Siri suggestions, keep in touch with Group FaceTime video calls, read ebooks, play games - whatever you want. This guide will teach you in detail everything you need to know about Apple iPad 8 with pictures, clear images and step-by-step instructions to help you navigate the ipad 8th generation interface as a professional. This guide is designed for both beginners and current users of the Apple operating system. So if you want to optimize Apple iPad 8 performances and increase productivity and efficiency then this is the ideal guide for you. So with iPad 8 for Seniors, you can sit back, relax and enjoy the latest technology! HERE IS A PREVIEW OF THE BOOK What Are The Specification Of The 8th Generatin Ipad How Does The 8th Generation Ipad Compare To The Chrome Books, Ipad Mini, And The New Ipad Air? Ipad 8th Generation What Can Ipad 8th Generation Do Multiple Screens With The Same Format Factor Greater Power With The A12 Chip Smart Keyboard Ipads Camera Battery Life And Charger Verdict Design New Ipad 2020 Specifications A12 Bionis And Performance Apple Pencil Up Your Ipad Change Icloud Settings Turn On And Unlock The Ipad Unlock Your Ipad With A Face Id What Is New In Ipados Add Widgets To The Ipad Homescreen Widget Keep Today On Your Home Screen Add A Widget From The Widget Gallery Scrible Discussion Mention People In Conversations Change Team Name And Photo Use Professional Conversation Create Emoji Map What Is Apple Pay View Information About A Card And Adjust The Setting Change Apple Pay Settings Transfer Money From Apple Cash To Your Visa Debit Card Or Bank Account Set Up Family Sharing On Ipad Share Purchase With Family Member On Ipad Turn On Ask To Buy How To Ask To Buy Works Who Can Use Ask To Buy Where To Find Your Purchase Requests How Children Or Teens Can Make A Request To Buy Hide App Store Purchase Find The Lost Device Of A Family Member On The Ipad Look For A Device To Find My On Ipad View The Location Of A Device Share Photos With Family Member Share Icloud Calendar On Ipad Ask Siri On Ipad Set Up Siri Call Siri With Your Voice Call Siri With A Button Type Instead Of Talking To Siri SCROLL UP AND TAP THE BUY NOW ICON TO GET THIS BOOK NOW IPad 2: The Missing Manual Elluminet Press Enjoy the latest iPad Pro 2021, as it arrives with some hardware upgrades. This premium tablet boasts a very powerful chipset as well as an all-new Ultra Wide front camera that comes with a new feature called the Centre Stage for faster video calls, a thunderbolt connector, and for the first time in its tablet range, Apple's latest iPad comes with support for 5G. There are a few more improved display, design, features and accessories that comes with this premium tablet. But not to worry, this book is written to let you in on all the major features and specs of this powerful and pricey new device, as well as serve as a guide to easily understand what others may term, 'complicated' in operating and mastering the iPad Pro 2021. A peek into what you'll learn includes: Various ways to set up your iPad Pro Various ways to transfer Data to new iPad Pro How to set up and manage your

## Exploring Apple iPad: iPadOS Edition: The Illustrated, Practical Guide to Using iPad "O'Reilly Media, Inc."

Looks at the features and functions of the iPad, covering such topics as using Safari, setting up an email account, using built-in apps, playing games, using iTunes, watching videos, and connecting to the Internet. IPAD 8th GENERATION USER GUIDE "O'Reilly Media, Inc." A Comprehensive User Guide with Screenshots to Guide you in operating your 2018 iPad Pro with the iPadOS/ iOS 13. The iPad Pro was launched on the iOS 12 software which limited the amount of multitasking you can do on the iPad. The good news is that there is a new iOS 13 upgrade as well as an iPadOS software specially designed for iPads to improve the multitasking feature of your device along with several other functions. The iPadOS is a version of the iOS 13 specifically designed for iPad devices. Asides changing the name of the software, the new OS would exclusively focus on expanding features as well as introduce new features to meet the iPad's advanced multitasking capabilities. The combination of the iPadOS 13 and the iOS 13 comes with lots of new features that can look a little overwhelming when using it for the first time. This user guide would benefit seniors, beginners as well as new iPad Pro users as it contains in-depth guide on features and tips you need to explore to achieve maximum performance on your device. Some of the things you would learn in this book include: How to make use of the Apple Pencil How to multitask on your iPad Pro. How to Use

email accounts How To Switch Between Email Accounts Tools for Multitasking on iPad Pro How to Address Email Set Up Error on IPad Pro How to Attach A Photo & Others To An Email Message How To Use the Slide Over App How to Customize Your Email Settings How To Manage Your Email Threads Taking Screenshot with Your Device How To Use the Up An iPad Without A Computer \*The Fastest Way To Upgrade Your iPad Split Screen Using the Apple Pencil How To Add Widgets to Home Screen \*How To Copy iPhone App To iPad Without Restoring It \*Sync Your How To Use Find My App How To Resize and Move the iPad on Screen Keyboard How to Use Memoji Feature How To Make Screen Text Easier To Read How To Use AirPods Turn Location Off When Sharing Photos Or \*Steps To Use Chromecast As A Video Player \*How to Connect Your iPad use Memoji in iPadOS 14-Learn the changes to notifications in Photos Scanning A Document Privacy Options How To Use a Mouse or Trackpad With your iPad How To Connect an External Drive to your iPad What To Do If Your IPad Is Running Slow And so much more!

#### IPad Pro 2020 User Manual MobileReference

Super-fast processors, streamlined Internet access, and free productivity and entertainment apps make Apple's new iPads the hottest tablets around. But to get the most from them, you need an owner's manual up to the task. That's where this bestselling guide comes in. You'll quickly learn how to import, create, and play back media; shop wirelessly; sync content across devices; keep in touch over the Internet; and even take care of business. The important stuff you need to know: Take tap lessons. Become an expert 'Padder with the new iPad Air, the iPad Mini with Retina display, or any earlier iPad. Take your media with you. Enjoy your entire media library-music, photos, movies, TV shows, books, games, and podcasts. Surf like a maniac. Hit the Web with the streamlined Safari browser and the iPad's ultrafast WiFi connection or 4G LTE network. Run the show. Control essential iPad functions instantly by opening the Control Center from any screen. Beam files to friends. Wirelessly share files with other iOS 7 users with AirDrop. Get creative with free iLife apps. Edit photos with iPhoto, videos with iMovie, and make music with GarageBand. Get to work. Use the iPad's free iWork suite, complete with word processor, spreadsheet, and presentation apps.

#### IPadOS 14 USER GUIDE Fehintola Otegbeye

With iOS 5, Apple added more than 200 new features to the iPad 2, but there's still no printed guide to using all its amazing capabilities. That's where this full-color Missing Manual comes in. You'll learn how to stuff your iPad with media, organize your personal life, wirelessly stream content to and from your tablet, stay connected to friends, and much more. The important stuff you need to know: Build your media library. Fill your iPad with music, movies, TV shows, eBooks, eMagazines, photos, and more. Go wireless. Sync content between your computer and iPad—no wires needed. Get online. Connect through WiFi or Wi-Fi + 3G, and surf the Web using the iPad's new tabbed browser. Consolidate email. Read and send messages from any of your email accounts. Get social. Use built in apps like iMessage, Twitter, and Ping to stay in touch. Store stuff in iCloud. Stash your content online for free, and sync up all your devices automatically. Interact with your iPad. Learn new finger moves and undocumented tips, tricks, and shortcuts.

## Ipad Pro 2020 "O'Reilly Media, Inc."

This book will help you explore some features of your iPad Pro that you probably didn't know existed and also get you started on your device in no time. You can also buy it as a gift for that son or daughter of yours who already like fiddling with devices, this book will get him or her up to speed in no time. ??? A Comprehensive User Guide and Manual for New Users of the iPad Pros ??? Even though iPad Pros are great right out of the box, you are likely to get more from them if you know how to use them by reading a book like this one. So, if you are someone who has recently acquired the new iPad Pro and now needs guidance on how best to take advantage of its many features that are not immediately obvious to ordinary end users? Or you may even be someone who is not new to the Apple ecosystem, but only just made an upgrade from previous versions of the iPad and it is beginning to seem as if Apple has completely changed the interface and removed or relocated some of your previous favorite features, then this book was written with you in mind. We all know that the iPad Pro iPadOS Find your way around the dock, menus, and icons from Apple remains one of the world's most renowned flagships, when set up properly, it can become more than being just a phone. You can use it as a productivity tool in your business, you can make it an indispensable social media aide, e-book reader and a travel companion. All these can become possible once you learn how to better utilize the iPad Pro. This book has been written as a step-by-step guide for you to go through what you need to navigate around the iPad Pro. It covers many of the important features that users need to know and allows users to jump to any section of the book that they feel they want to focus on. That means the guide is written in a way that even if you do not want to follow the order in which it was written, you are still able to make the most of it. Some of the included contents: •Simple and easy to understand step by step instructions on how to first setup your device •Latest tips and tricks to help you enjoy your device to the fullest. •Using the Face ID •Hidden features •Organizing apps with the App Library •Buying, removing, rearranging, and updating apps •Taking, editing, organizing, and sharing photos •Introducing some important Apple Services •Using Siri •And lots more This book will help you explore some features of your iPad Pro that you probably didn't know existed and also get you started on your device in no time. You can also buy it as a gift for that son or daughter of yours who already like fiddling with devices, this book will get him or her up to speed in no time. Special Bonus That is not all, we have a special gift for you, something we believe you will love. Click the "Add to Cart" button to purchase on your closeout or you can buy straight away with the "Buy Now with a Click" button to buy right away. PUBLISHER: TEKTIME

contains: \*Properties Of iPad Air 2020 \*Steps To Set Up A New iPad Air -How to set up your iPad-How to Multitask on Your iPad-New \*Steps To Set Up Touch ID On Your iPad Air \*How To Unlock Apps, Sign iPadOS 14 Features for iPad-Open Apps and Find Music and Quickly In To Apps, And Buy Them With Touch ID \*How To Put A New SIM Card Into An iPad Air \*How To Get The Correct SIM Card \*Steps To Set iCloud And iCloud Photo Libraries \*How To Set Or Change iPad Passcode And Fingerprint \*Steps To Set Up Or Add A Fingerprint To Touch ID To Your HDTV Via HDMI \*How to Connect The iPad To A VGA Adapter iPadOS 14-Apple Pay Cash-How to use Siri-How to perform quick \*How to Organize Your Apps With Folders \*How To Connect Your iPad To Facebook \*How To Place An Additional App On The Dock \*How To Use Spotlight Search To Find Apps \*How To Set Up The Apple TV Remote App \*Secret iPad Keyboard For Apple TV \*How To Mirror iPad Display To Apple TV \*How To Use Your Apple TV With Your iPad \*Interface The iPad Using Composite Or Component Cables \*And many more to learn... Look no further!!! Just scroll up, and click on the BUY NOW button ASAP to get started today and become a master using the new iPad Air 4.

## Switching to the Mac Independently Published

The addition of the Apple-designed M1 chip provides a huge leap in performance, making the iPad Pro the fastest device of its kind. The 12.9-inch iPad Pro features a new Liquid Retina XDR display that offers superior dynamic range than the iPad Pro, providing an impressive visual experience with more realistic details for the most demanding HDR workflow. This book contains - New additional features for iPad Pro - IPad models compatible with iPadOS 14.5 -Ipad pro Basic settings and set up - Activate and unlock iPad -Unlock iPad with Touch ID - Unlock iPad device with a passcode -Take a screenshot. - Force restart. - Adjust volume on iPad - Mute your device - Adjust screen brightness and color on iPad - Turn dark mode on or off - Schedule dark mode to turn it on and off automatically - Manually adjust the screen brightness - Adjust screen brightness automatically - Enable or disable True Tone - Turn Night Shift on or off - Change the name of your iPad - Set the date and time on iPad - Set iPad language and your region during installation - Mail accounts, contacts, and datebook setting up - Set up a contacts account - Set up a calendar account - Add a calendar account - Open apps on iPad - Create a screen recording - Lock or unlock screen orientation - Change the wallpaper on iPad - Switch between apps on iPad - Move and organize apps on iPad - Create folders and organize your applications - Transfer app from a file to the home screen -Restart, update, reset, and restore - Restart your iPad - Force restart iPad - IPadOS update - Update iPad automatically - Update iPad manually - To disable automatic updates - Update using your computer - To perform a backup manually - To delete a backup -Backup iPad to your Mac - To encrypt your backups - To view the backups stored on your computer - Reset network settings - To delete the VPN settings installed by the configuration profile - To remove the network settings installed by MDM - Reset Keyboard Dictionary - Restore iPad from iCloud Backup - Restore iPad from a computer backup - Restore purchased and deleted items on iPad - Sell or give away your iPad - Manage Apple ID and iCloud Settings on iPad -Sign in with your Apple ID - Change your Apple ID settings iPad Pro: The 2020 Ultimate User Guide For all iPad Mini, iPad Air, iPad Pro and iOS 13 Owners The Simplified Manual for Kids and Adult (3rd Edition) Litres Exploring Apple iPad is the perfect companion for your new iPad, iPad Air or iPad mini. Written by best-selling technology author, lecturer, and computer trainer Kevin Wilson, Exploring Apple iPad is packed with step-by-step instructions, full color photos, illustrations, helpful tips and video demos. Updated to cover the iPadOS update, Exploring Apple iPad will help you : Upgrade your iPad to iPadOS The new features introduced in Navigate with touch gestures: tap, drag, pinch, spread and swipe Multi-task with slide over, split view, and drag & drop Use iPad as a second screen on your Mac with SideCar. Use control centre, lock screen, notifications, and handoff Connect external keyboards as well as the on-screen keyboard Use Apple Pencil to draw, annotate, and take notes Get to know Siri, voice dictation, and recording voice memos Communicate with email FaceTime, and iMessage Use digital touch, and peer-to-peer payments Browse the web with Safari web browser Take, enhance, and share photos and video Stream music with Apple Music, buy tracks & albums from iTunes Store Stream TV programs & movies with the new Apple TV App Use Files App, as well as Maps, News, Apple Books, and Notes Setup and use Apple Pay, Calendar, and Contacts, and more... Finally, maintenance, system updates, backups, and general housekeeping tips complete this invaluable guide. You'll want to detailed in DEPTH guide that will help you to maximize your iPad keep this edition handy as you make your way around your tablet. Have Fun!

Using Spotlight Search-How to identify and remove unnecessary apps-Accessing the Control Center, iPadOS 14 and iPad new gestures-Send and receive sms messages on iPad via Text Message Forwarding-Use Apple Pencil To Take Notes on Lock Screen-Use The Smart Keyboard and Master The Keyboard Shortcuts-Learn to create and website search in Safari-How to play FLAC files on an iPad-Download Free Books on Your iPad-How to Use iCloud Keychain on Your iPad Devices-How to use Favorites in Apple Maps... and much more!Additional value for this book.-A well organized table of content and index that you can easily reference to get details quickly and more efficiently-Step-by-step instructions with images that will help you operate your Apple ipad Air 4th generation in the simplest terms.-Latest tips and tricks to help you maximize your latest ipad to the fullestScroll up and Click the "Buy Button" to add this book to

**IPad Pro User Guide For Beginners** "O'Reilly Media, Inc." MASTER YOUR iPad Air & iPad Mini IN 60 MINUTES!"BONUS" - Buy a paperback copy of this book and receive the Kindle version for FREE via Kindle Matchbook. The new 2019 iPad Air bridges the gap between the standard iPad and the new iPad Pro. You get access to a laminated 10.5-inch display, A12 Bionic Chip and you get support for Smart Keyboard and first-generation Apple Pencil. The new iPad mini 5 breathes new life into a form factor that's four years old at this point. It features the A12 Bionic chip with Neural Engine, which uses real time machine learning to transform the way you experience photos, gaming, augmented reality (AR), and more. This makes the new iPads great content consumption and creation

your shelve.

machine. This book is a detailed in DEPTH guide that will help you to maximize your iPad Air/Mini experience. It has ACTIONABLE tips, tricks and hacks. It contains specific step-by-step instructions that are well organized and easy to read. Here is a preview of what you will learn: - How to set up your iPad - Setting Up Exchange Mail, Calendar, And Contacts On iPad- How To Set Up IMAP/POP, Caldav, And Carddav On iPad- How to identify and remove unnecessary apps- Accessing the Control Center, iOs 12 and iPad new gestures- Send and receive sms messages on iPad via Text Message Forwarding- Use Apple Pencil To Take Notes on Lock Screen- Use The Smart Keyboard and Master The Keyboard Shortcuts- Learn to create and use Memoji in iOS 12- Learn the changes to notifications in iOS 12- Apple Pay Cash- How to use Siri-How to perform quick website search in Safari- How to play FLAC files on an iPad mini- Download Free Books on Your iPad- How to Use iCloud Keychain on Your iOS Devices- Troubleshooting common problems- Much, much, more!Scroll up and Click the "Buy Button" to add this book to your shelve.

iPad Guide: The Informative Manual For all iPad Mini, iPad Air, and iPad Pro Users: The Simplified Manual for Kids and Adult Lulu.com

# IPad Pro 2021 User Guide Lulu.com

New iPad Air 4th Generation 2020 Edition You just took out your brand new iPad Air out of the box. What now? If you are a little intimidated about getting started with your iPad, do not worry!! We will walk you through the setup of the iPad for the first time learning about the app that comes along to downloading the best apps and how to find new apps and more. To optimize the exhibition of your iPad Air 4th Generation tablet and lift profitability and effectiveness, then this guide is an absolute necessity; the manual is ultimate, illustrative, and straightforward with fun tips and tricks to play with. Here is an overview of what this guide

# **IPad: The Missing Manual MobileReference**

A Comprehensive Guide to Mastering Your 2020 iPad Air" (4th Generation) and iPadOS 14. Apple has introduced an all-new iPad Ai - the most powerful, versatile, and colorful iPad Air ever. Now available in five gorgeous finishes, iPad Air features an all-screen design with a larger 10.9-inch Liquid Retina display, camera and audio upgrades, a new integrated Touch ID sensor in the top button, and the powerful A14 Bionic for a massive boost in performance, making this by far the most powerful and capable iPad Air ever made. This book is a detailed in DEPTH guide that will help you to maximize your iPad experience. It has ACTIONABLE tips, tricks and hacks. It contains specific step-by-step instructions that are well organized and easy to read. Here is a preview of what you will learn:

An iPad can be so many things: an entertainment hub, a way to stay in touch with the world, a productivity tool, and many other things. In this friendly, easy-to-follow guide, you'll find out how to fire up any model of iPad, connect to the internet, and use applications to play games, watch movies, listen to music, chat via video, update your social accounts, read the news, or just about anything else you'd want to do. This book is a perfect guide for all of model of iPad Tablets such as iPad 2, iPad 6th generation, iPad 7th generation), iPad 4th generation, iPad Air, iPad Air 2, iPad Pro 12.9-inch, iPad Pro 9.7-inch, iPad Pro 10.5-inch, iPad Pro 11-inch, iPad Air 3rd generation, iPad mini and many more model to be made with exclusive features. This book is regularly updated, and it includes the basic setup wizard information and several other tips and tricks to maximize your iPad devices. In this book, you will find Step-by-step instructions including how to fix common iPad Pro 11 issues. IPad Air 4th Generation User Guide Apple IPad (8th Generation) User GuideA Comprehensive Guide to Mastering Your 2020 iPad 10.2" (8th Generation) and iPadOS 14. Apple unveiled on Tuesday, Sept. 15, 2020 its latest iteration of the standard iPad, dubbed the iPad 8th generation. This iPad boasts a slew of new features and new price points for consumers and education users in order to get the device into even more hands. While the eight-generation iPad may look a lot like its predecessor, it's an entirely different beast. The iPad is Apple's middle-of-the-road tablet with the traditional screen size of 10.2", which Apple switched to years ago. The device runs Apple's iPadOS, and this 8th generation model will ship with the newest iteration of iPadOS, version 14. The iPad 8th generation will be able to take advantage of all the new features in iPadOS 14. This book is a experience. It has ACTIONABLE tips, tricks and hacks. It contains specific step-by-step instructions that are well organized and easy to read.Here is a preview of what you will learn: -A brief review of iPad 8th generation-How to set up your iPad-Manage Apple ID and iCloud settings on iPad-View previews and quick actions menus on iPad-Change common <sup>r</sup> iPad settings-How to Multitask on Your iPad-New iPadOS 14 Features for iPad-Use app clips on iPad-Open Apps and Find Music and Quickly Using Spotlight Search-How to identify and remove unnecessary apps-Subscribe to Apple Arcade on iPad-Accessing the Control Center, iPadOS 14 and iPad new gestures-Send and receive sms messages on iPad via Text Message Forwarding-Use Apple Pencil To Take Notes on Lock Screen-Use The Smart Keyboard and Master The Keyboard Shortcuts-Learn to create and use Memoji in iPadOS 14-Draw in apps with Markup on iPad-Install and manage app extensions on iPad-Learn the changes to notifications in iPadOS 14-Use iPad as a second display for your Mac-Apple Pay Cash-How to use Siri-How to perform quick website search in Safari-How to play FLAC files on an iPad-Download Free Books on Your

iPad-How to Use iCloud Keychain on Your iPad Devices-How to use Favorites in Apple Maps... and much more!Additional value for this book.-A well organized table of content and index that you can easily reference to get details quickly and more efficiently-Step-by-step instructions with images that will help you operate your Apple ipad 8th generation in the simplest terms.-Latest tips and tricks to help you maximize your latest ipad to the fullestScroll up and Click the "Buy Button" to add this book to your shelve. Apple IPad Pro 2021 User ManualThis device is the most powerful, advanced, and fastest of the iPad product. The Apple-designed M1 chip feature makes the device the fastest of its kind. The visual experience is extremely impressive. The new Liquid Retina XDR display feature makes this possible. iPad Pro now support Thunderbolt. The all-new Ultra Wide front camera makes Centre Stage possible to perfectly frame a user during video calls making the experience an engaging one. What makes this device exceptional? This book will Let you know what is new on the iPad Pro 2021 models Guide you on how to turn on and set up your device Guide you on how to set and turn off up Face ID and Touch ID Guide you on how to add a Fingerprint to your iPad Pro Guide you on how to set or change your Passcode Guide you on how to erase data from your iPad Pro after 10 failed attempts Guide you on how to reset Passcode Guide you on how to move from an android device to your iPad Pro Guide you on how to set up cellular service Guide you on how to join a Personal Hotspot Guide you on how to change your Apple ID settings Guide you on how to personalize your iPad Pro Guide you on how to wake your device Guide you on how to unlock your device using Face ID, Touch ID, and Passcode Guide you on how to lock the Ringer and Alert volumes Guide you on how to temporary silence calls, alerts, and notifications Guide you on how to turn Dark Mode on or off Guide you on how to turn True Tone on or off Guide you on how to turn Night Shift on or off Guide you on how to schedule Night Shift to turn on and off automatically Guide you on how to take a screenshot with your device Guide you on how to create a screen recording Guide you on how to see open apps in the App Switcher Guide you on how to switch between open apps Guide you on how to move apps around the Home Screen, into the Dock, and other pages Guide you on how to create folders and organize your apps Guide you on how to delete apps from the Home Screen Guide you on how to open the second item in Split View Guide you on how to turn the Split view into Slide Over Guide you on how to open another app in Slide Over Guide you on how to move Slide Over window Guide you on how to select multiple items to move Guide you on how to enter text using the onscreen keyboard Guide you on how to turn the on-screen keyboard into a trackpad Guide you on how to dictate text Guide you on how to format text Guide you on how to reset your personal dictionary Guide you on how to add or remove a keyboard for another language Guide you on how to assign an alternative layout to a keyboard Guide you on how to send an item using AirDrop Guide you on how to schedule quiet hours Guide you on how to set up Siri Guide you on how to correct when Siri misunderstands you Guide you on how to keep what Siri knows about you up to date on your Apple Devices Guide you on how to use shortcuts with Siri on your device Guide you on how to set up Family Sharing Guide you on how to share App Store subscriptions Guide you on how to share a Personal Hotspot Guide you on how to use Sidecar Guide you on how to force restart Guide you on how to update to the latest version of iPadOS Give you some safety and handling tips Do a lot more than you imagine in terms of guiding you through your iPad Pro 2021 modelsIPad: The Missing Manual

With the recent iOS 11 beta for the iPad, you will enjoy exciting new features including an all-new Messages app, updates to Maps, Search, 3D Touch, widgets, etc. And the iPad have new, more advanced cameras, and you can do more with Siri and third-party apps than ever before in a simple way. What's the best way to learn all of these features? Apple iPad Master Manual is a guide to the tips, shortcuts, and workarounds that will turn you into an iPad geek in no time even if you haven't used iPad before. This easy-to-use book will help you accomplish every basic and needful features so you can get the most out of your iPad Tablets.

*iPad Pro 11: The Beginners & Seniors Guide to Unlock the Useful, Time Saving & Fun Features in iPadOS 13.2 The Simplified Manual for Kids and Adults (4th Edition)* Lulu.com

With iOS 5, Apple added more than 200 new features to the iPad 2, but there's still no printed guide to using all its amazing capabilities. That's where this full-color Missing Manual comes in. You'll learn how to stuff your iPad with media, organize your personal life, wirelessly stream content to and from your tablet, stay connected to friends, and much more. The important stuff you need to know: Build your media library. Fill your iPad with music, movies, TV shows, eBooks, eMagazines, photos, and more. Go wireless. Sync content between your computer and iPad-no wires needed. Get online. Connect through WiFi or Wi-Fi + 3G, and surf the Web using the iPad's new tabbed browser. Consolidate email. Read and send messages from any of your email accounts. Get social. Use built-in apps like iMessage, Twitter, and Ping to stay in touch. Store stuff in iCloud. Stash your content online for free, and sync up all your devices automatically. Interact with your iPad. Learn new finger moves and undocumented tips, tricks, and shortcuts. "O'Reilly Media, Inc."

The iPad Pro is a line of tablets produced by Apple which runs on iOS and iPadOS. The iPad Pro 2020 is the fourth generation of the iPad Pro which was announced on March 18, 2020, having the same screen size as its predecessors. The newly improved iPad Pro 2020 has redesigned camera modules, coupled with A12Z processors, boasting of a minimum storage capacity of around 128 GB, this beast has support for the Magic Keyboard with a trackpad that is sold separately. You just purchased a new iPad Pro, and you are confused about how to set it up? Not to worry, this book covers the basics on how to set up your iPad Pro in few minutes. This is an ideal book for newbies and beginners who want to up their game and learn how to master their iPad devices like a pro BOOK PREVIEW this book covers the following \* Basic knowledge about the new iPad Pro \* The sleek design of the iPad pro, is it the same as its predecessors? \* How does it display? \* Camera \* setting up your Face ID on your iPad Pro \* How to restore data from an iCloud/iTunes Backup \*How to move data from an Android device \* iPad Pro 2020 Tips and Tricks and many more. To get your copy of this book, Scroll up and click the BUY NOW. Button .Ensure you get your copy as soon as possible.